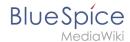

## **Installing Apache and PHP on Linux**

One revision of this difference (14004) was not found.

This is usually caused by following an outdated diff link to a page that has been deleted. Details can be found in the deletion log.